Protel DXP 2004 SP2

- 13 ISBN 9787302296942
- 10 ISBN 7302296944

出版时间:2012-9

页数:321

版权说明:本站所提供下载的PDF图书仅提供预览和简介以及在线试读,请支持正版图书。

#### www.tushu000.com

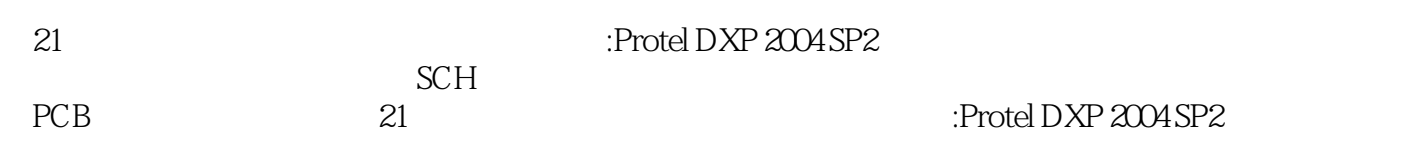

1 protel dxp  $2004$  sp1.1 protel dxp  $2004$  sp $1.1.1$  protel 1.1.2 protel dxp  $2004$  sp $1.2$  protel dxp  $2004$  sp $1.2.1$  protel dxp  $2004$  sp $1.22$  protel dxp  $2004$  sp $1.23$  protel dxp  $2004$  sp $1.3$  protel dxp  $2004$  sp $1.3.1$  protel dxp  $2004$  sp $1.32$ 1.33 3  $1.34$  protel dxp  $2004$  sp $1.4$  pcb

 $2<sub>2</sub>$  $21$ 2.2 protel dxp 2004 sp2 .23 231 232 233 234 235 236 237  $238$ 239 23.10  $24$  $2.4.1$  protel dxp  $2004$  sp $2$ 24.2 243 244 25  $2.5.1$  $25.2$ 26 26.1 262  $27$  $27.1$ 27.2 27.3 27.4 27.5

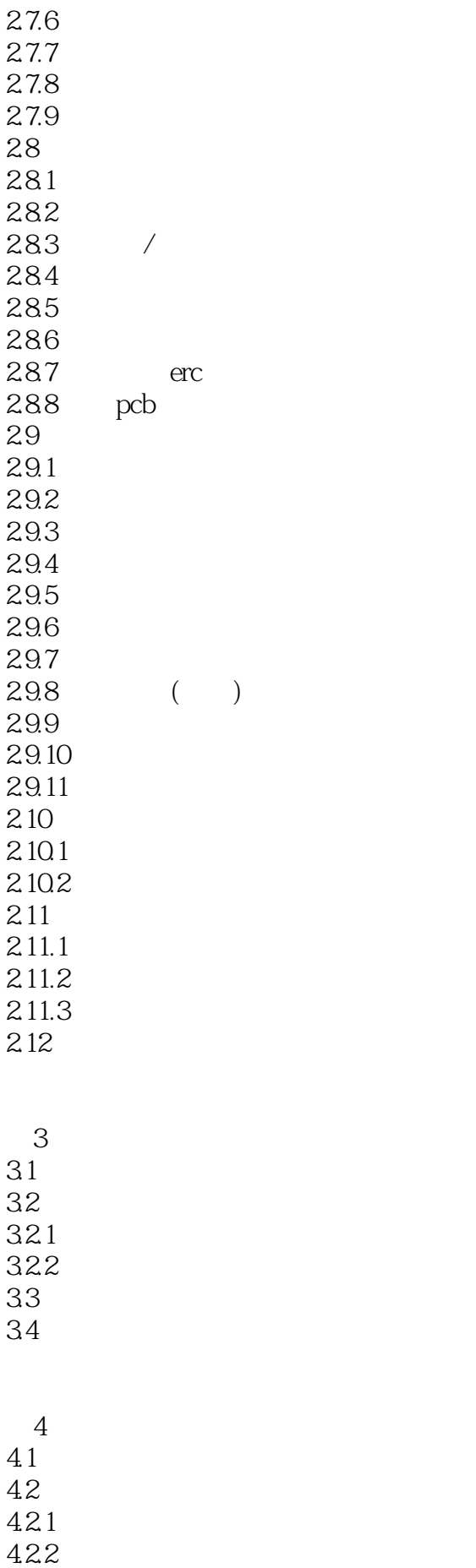

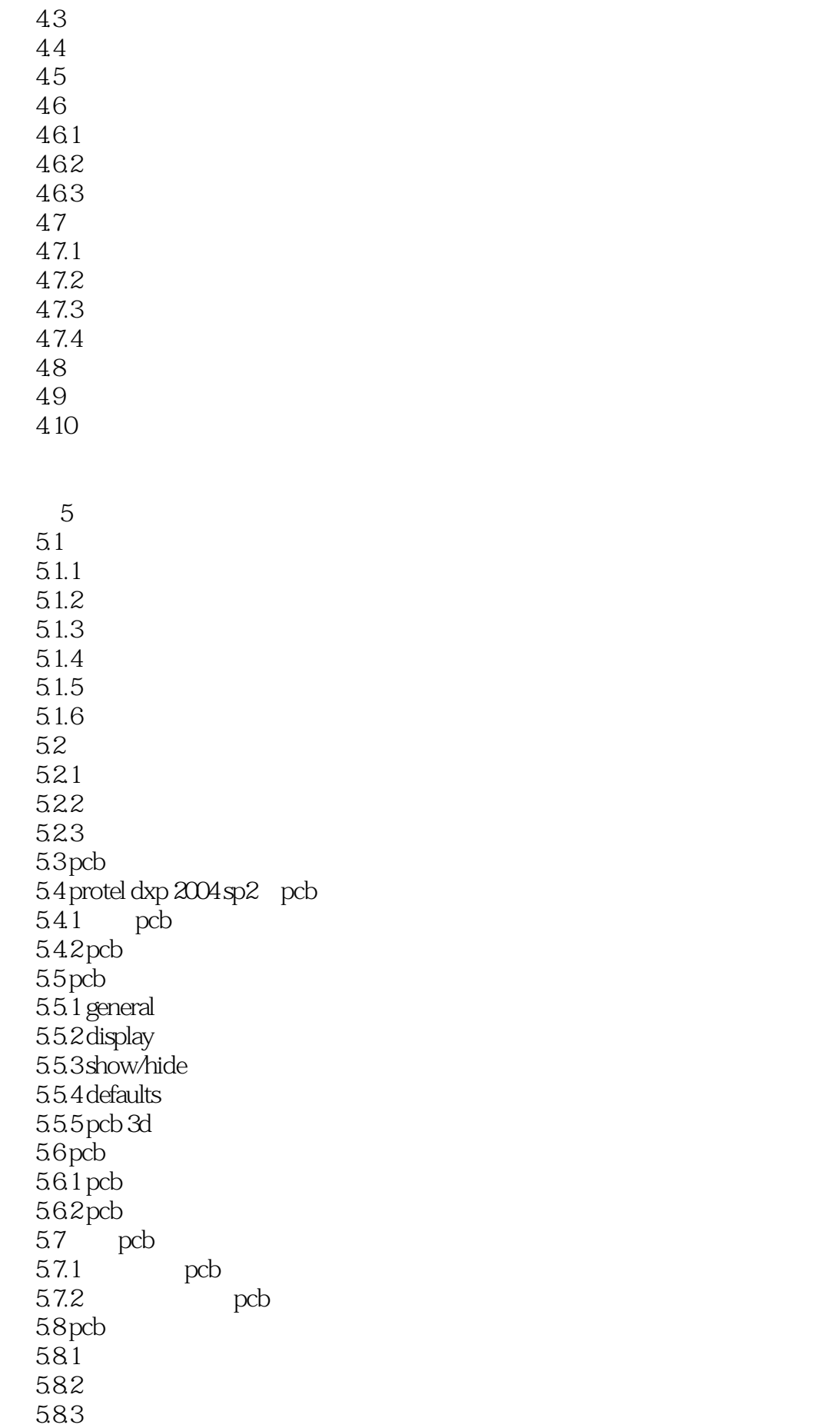

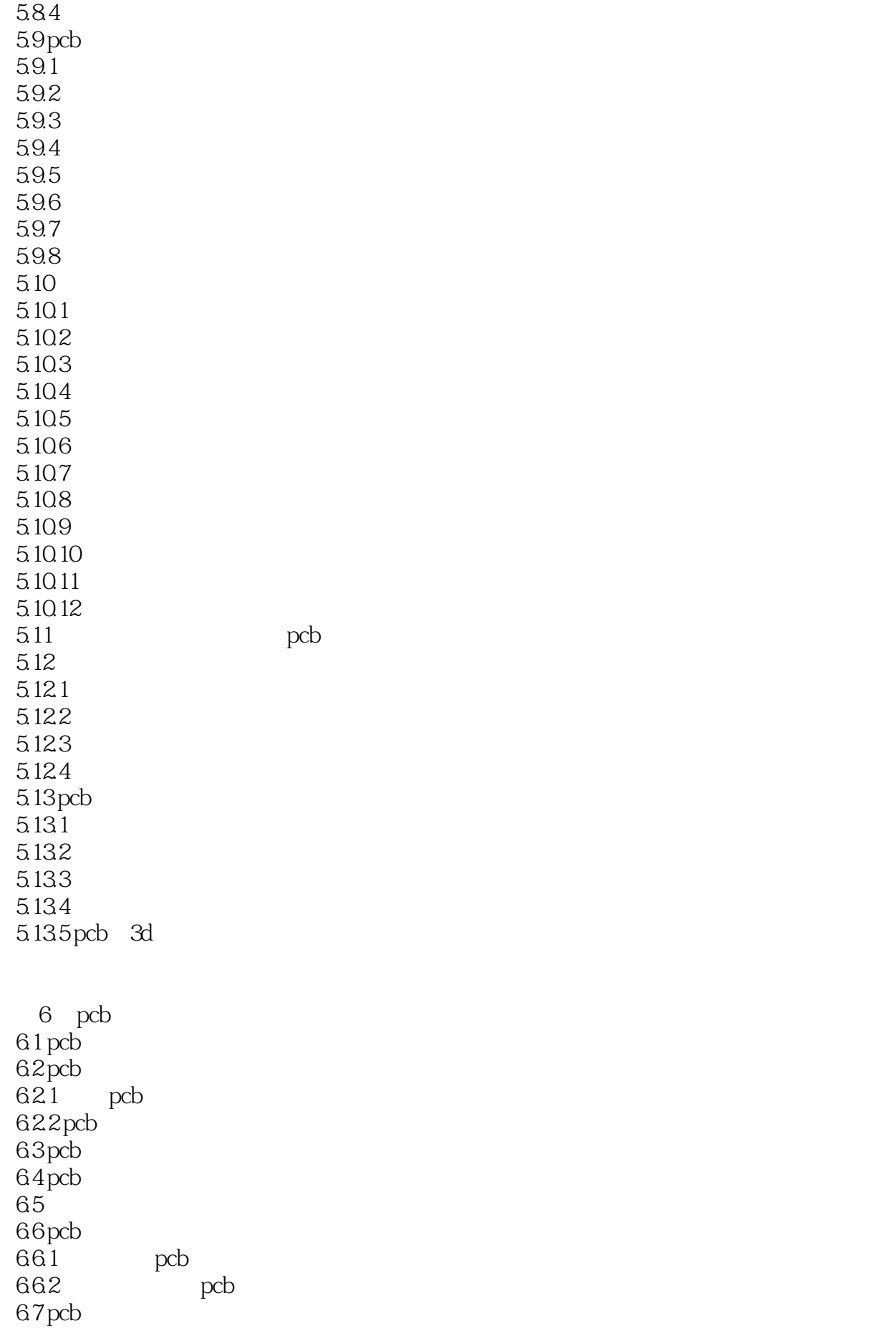

 $67.1$ 67.2  $67.3$ <br> $68$ pcb 69

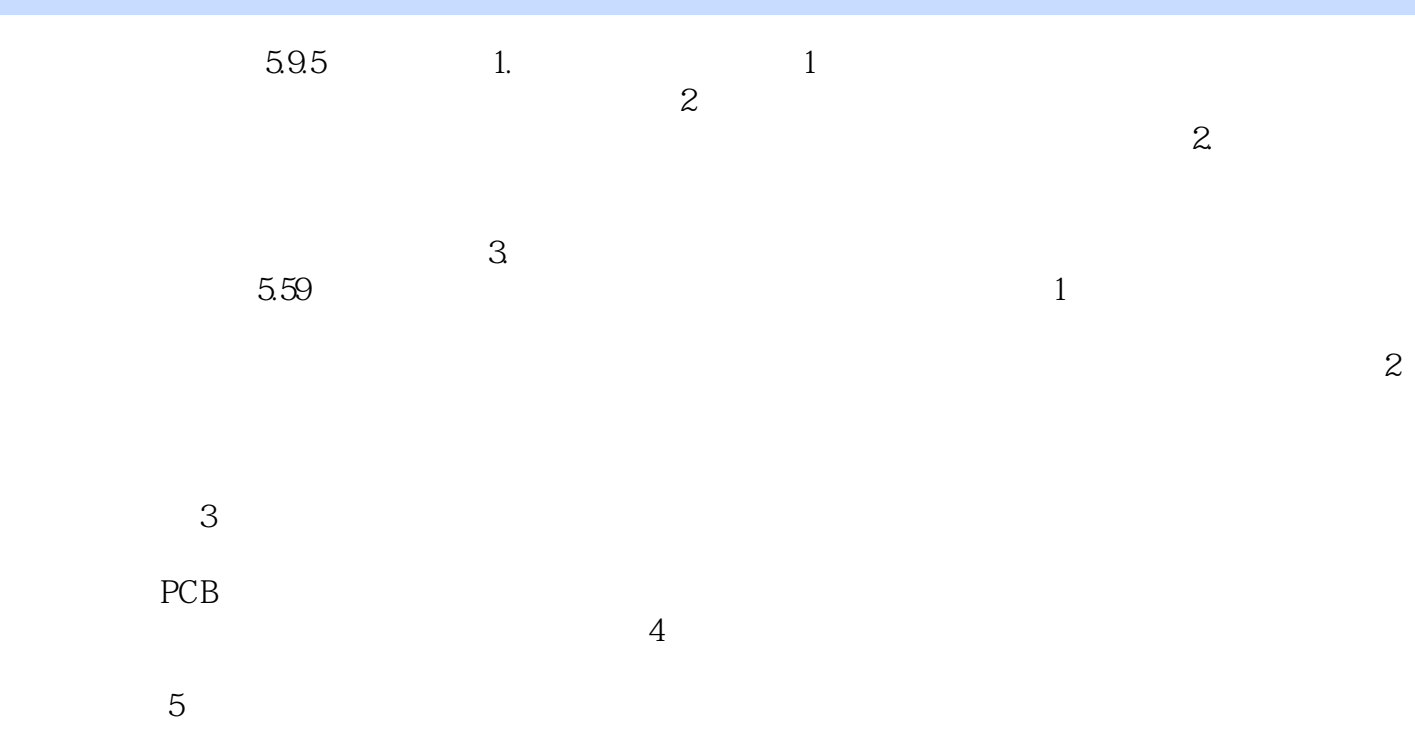

and the contract of the contract of the contract of the contract of the contract of the contract of the contract of the contract of the contract of the contract of the contract of the contract of the contract of the contra

本站所提供下载的PDF图书仅提供预览和简介,请支持正版图书。

:www.tushu000.com